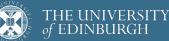

# Advanced Database Systems

Spring 2024

### Lecture #19: Query Evaluation: Processing Models

R&G: Chapter 14

## **PROCESSING MODEL**

**Processing model** defines how the DBMS executes a query plan Different trade-offs for different workloads

Three main approaches: Iterator model Vectorised (batch) model Materialisation model

2

## **ITERATOR MODEL**

Each query plan operator implements three functions:

open() – initialise the operator's internal state

next() - return either the next result tuple or a null marker if there are no more tuples

close() - clean up all allocated resources

Each operator instance maintains an internal state

Any operator can be input to any other (composability) Since they all implement the same interface

Also called Volcano or Pipeline Model

Goetz Graefe. Volcano – An Extensible and Parallel Query Evaluation System. IEEE TKDE 1994

## **ITERATOR MODEL**

#### Top-down plan processing

The whole plan is initially reset by calling **open()** on the root operator

The **open()** call is forwarded through the plan by the operators themselves

Control returns to the query processor

The root is requested to produce its **next()** result record

Operators forward the **next()** request as needed. As soon as the next result record is produced, control returns to the query processor again

Used in almost every DBMS

## ITERATOR MODEL

Query processor uses the following routine to evaluate a query plan

| <i>q</i> . <b>open</b> () |                                                  |
|---------------------------|--------------------------------------------------|
| r = q. <b>next</b> (      | )                                                |
| while r !=                | EOF do                                           |
| /* delive                 | er record <i>r</i> (print, ship to DB client) */ |
| <pre>emit(r)</pre>        |                                                  |
| r = q. nex                | t()                                              |
| /* resource               | e deallocation now */                            |
| q.close()                 |                                                  |

Output control (e.g., LIMIT) works easily with this model

5

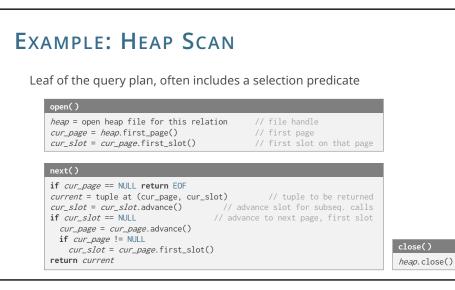

# **EXAMPLE: SELECTION** $\sigma_p$ (ON-THE-FLY) A streaming operator: small amount of work per tuple Predicate p stored in internal state $\underbrace{open() \qquad close() \\ child.open() \qquad close() \\ child.close() \\ \hline mext() \\ while (r = child.mext()) != EOF do if <math>p(r)$ return r return EOF

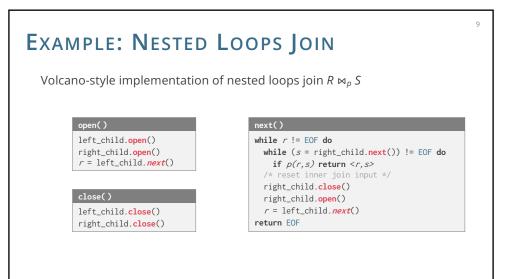

| open()           |                                                                                                    |  |
|------------------|----------------------------------------------------------------------------------------------------|--|
|                  | pass 0, a blocking call                                                                                                    |  |
| // second, set u | child.next() and generate the sorted runs on disk, until child gives EOF<br>up for pass 1, assumes enough buffers to merge<br>d run file and load one page per run into input buffer for pass 1 |  |
|                  |                                                                                                    |  |
| next()           | <pre>// pass 1 merge (assumes enough buffers to merge)</pre>                                                                                                    |  |
|                  | ble across all buffers<br>a last one in its buffer                                                                                                    |  |
|                  | ge from that run into buffer                                                                                                    |  |
| return output    | // (or EOF if no tuples remain)                                                                                                    |  |

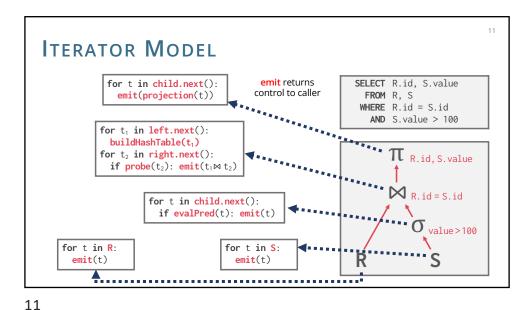

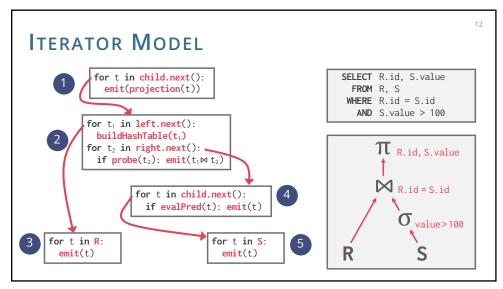

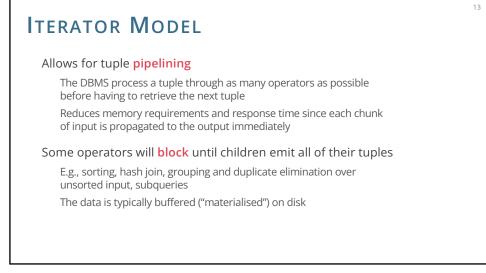

# ITERATOR MODEL

- + Nice & simple interface
- + Allows for **easy** combination of operators
- Next called for every single tuple & operator
- Virtual call via function pointer Degrades branch prediction of modern CPUs
- Poor code locality and complex bookkeeping Each operator keeps state to know where to resume

#### 14

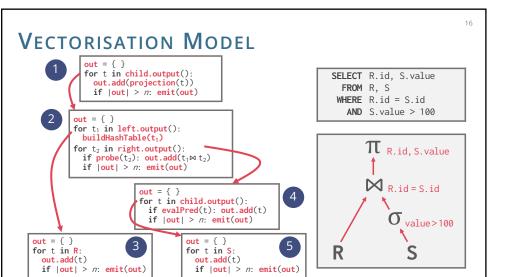

## VECTORISATION MODEL

Like Iterator Model, each operator implements a **next()** function

15

17

Each operator emits a batch of tuples instead of a single tuple The operator's internal loop processes multiple tuples at a time The size of the batch can vary based on hardware and query properties

#### Ideal for OLAP queries

Greatly reduces the number of invocations per operator Operators can use vectorised (SIMD) instructions to process batches of tuples

15

14

# MATERIALISATION MODEL

Each operator processes its input all at once and then emits its output The operator "materialises" its output as a single result

#### Bottom-up plan processing

Data not pulled by operators but **pushed** towards them Leads to better code and data locality

#### Better for OLTP workloads

OLTP queries typically only access a small number of tuples at a time Not good for OLAP queries with large intermediate results

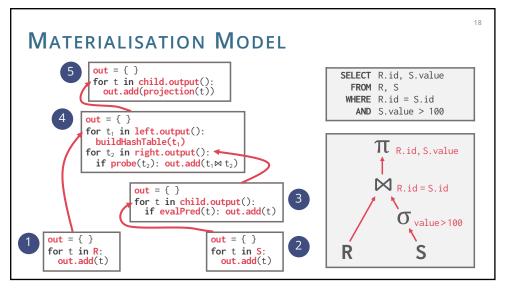

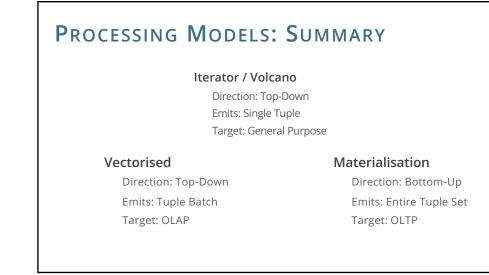